# **Performance Measure 71: Analysis Verification**

It is good practice to verify the accuracy of your analysis so that you can be confident in your results, especially because the Performance Measure results will be reported to the Federal EMSC Program. NEDARC suggests double checking your preliminary results and your final results after all followup/data cleaning resolutions are incorporated. If possible, NEDARC recommends that an independent person reviews your analysis prior to submitting your results to the Electronic Handbook (EHB).

These instructions assume that the cleaning and analysis for the Performance Measure 71 EHB entry is completed. Please refer to the **PM 71 Analysis** handout to review analysis steps and variable definitions. The purpose of these instructions is to verify the PM 71 EHB results. We will use filters to double check the results because we used formulas for the main analysis.

## **I. Verify PM 71 BLS Results:**

- 1. PM 71 BLS Denominator
	- a. Clear all filters
	- b. Filter on all of the following:
		- i. *emsLevel*=**BLS**
		- ii. *t*r*yContact*=**Y**

c. How many records did Excel find? \_\_\_\_\_\_\_\_ (Note: this is your PM 71 BLS denominator.)

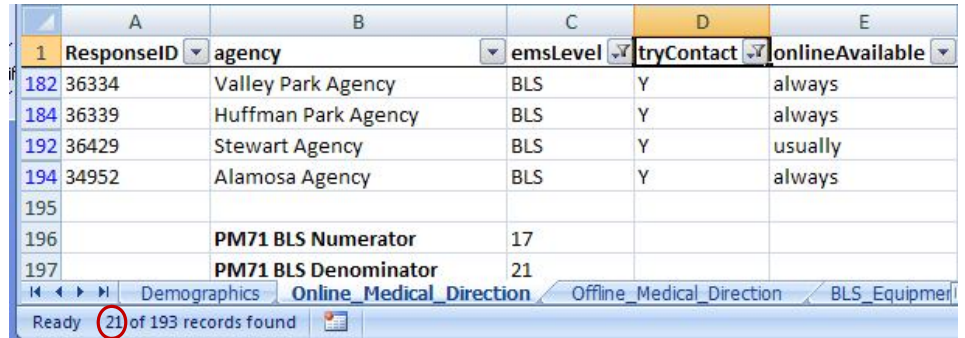

#### 2. PM 71 BLS Numerator

- a. Clear all filters
- b. Filter on all of the following:
	- i. *emsLevel*=**BLS**
	- ii. *tryContact*=**Y**
	- iii. *metPM71*=**TRUE**

c. How many records did Excel find? \_\_\_\_\_\_\_\_ (Note: this is your PM 71 BLS numerator.)

3. Calculate and record PM 71 BLS percentage: \_\_\_\_\_\_\_\_

### **II. Verify PM 71 ALS Results:**

- 1. PM 71 ALS Denominator
	- a. Clear all filters
	- b. Filter on all of the following:
		- i. *emsLevel*=**ALS**
		- ii. *tryContact*=**Y**

c. How many records did Excel find? \_\_\_\_\_\_\_\_ (Note: this is your PM 71 ALS denominator.)

- 2. PM 71 ALS Numerator
	- a. Clear all filters
	- b. Filter on all of the following:
		- i. *emsLevel*=**ALS**
		- ii. *tryContact*=**Y**
		- iii. *metPM71*=**TRUE**
	- c. How many records did Excel find? \_\_\_\_\_\_\_\_ (Note: this is your PM 71 ALS numerator.)
- 3. Calculate and record PM 71 ALS percentage: \_\_\_\_\_\_\_\_

## **III. Compare your main analysis results to these verification results. Any differences that you find should be investigated and resolved. If you find any differences, you can try to identify the problem by:**

- 1. Review the formulas used in the main analysis.
- 2. Repeat the main analysis steps.
- 3. Repeat the verification steps (in this handout).
- 4. Ask someone else to review your work.
- 5. Ask someone else to follow both analysis methods and compare their results with your results.